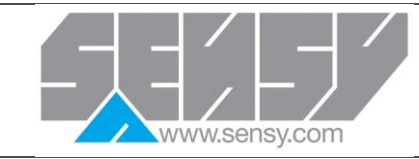

## **ETALONNAGE PSD**® **PSD**® **CALIBRATION**

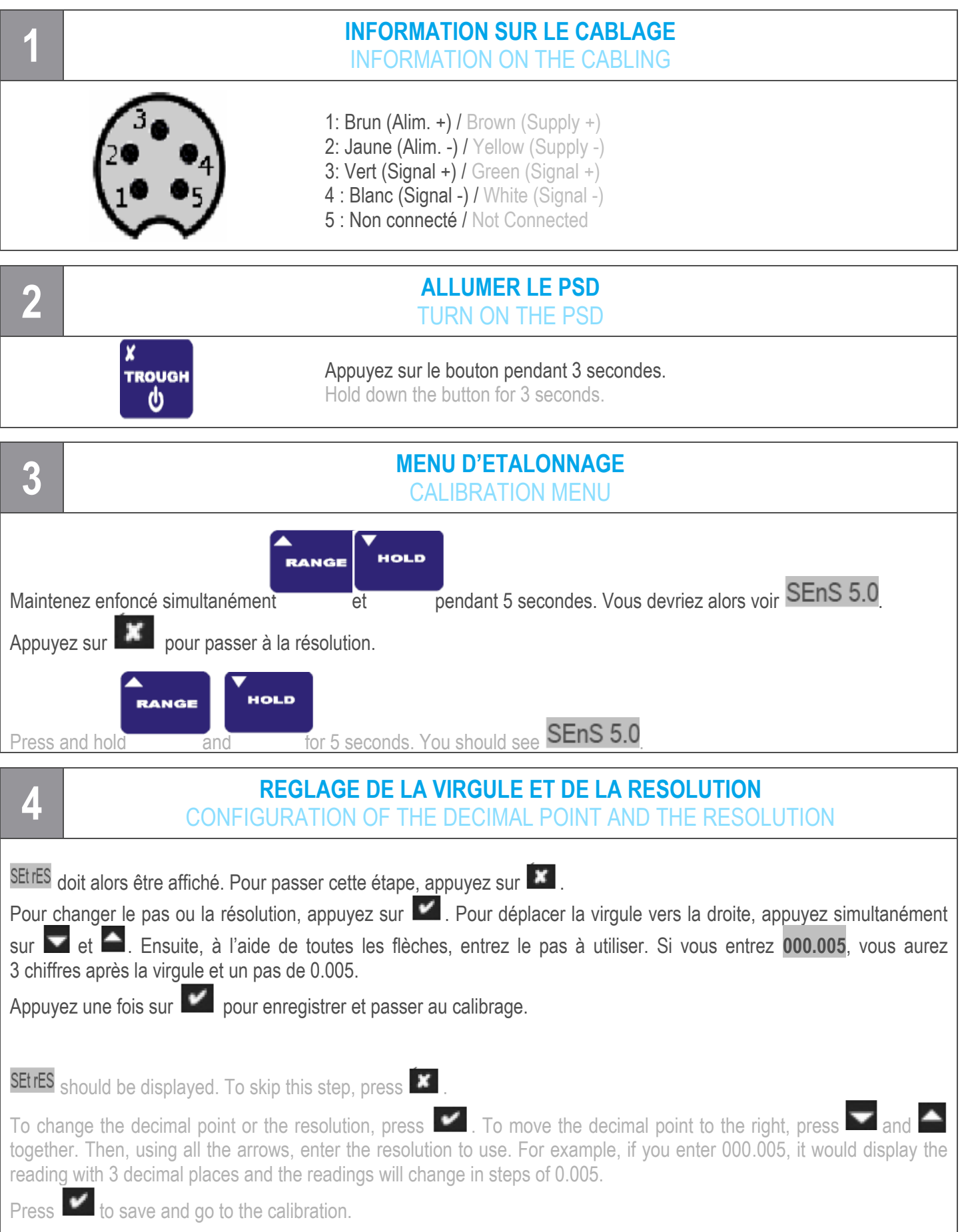

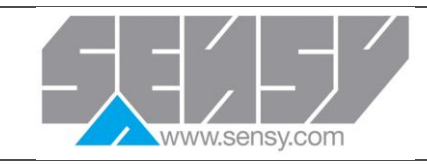

## **ETALONNAGE PSD**® **PSD**® **CALIBRATION**

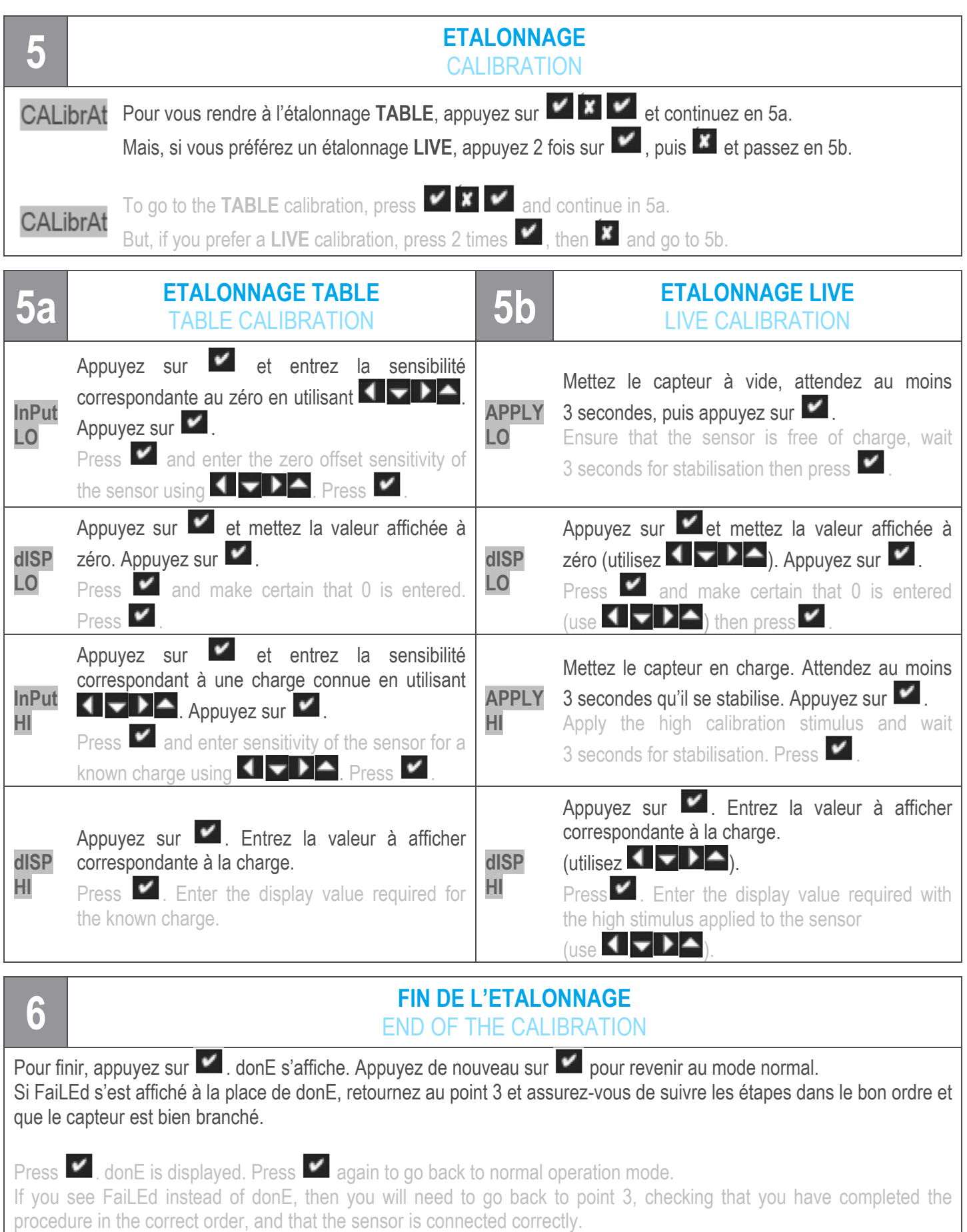